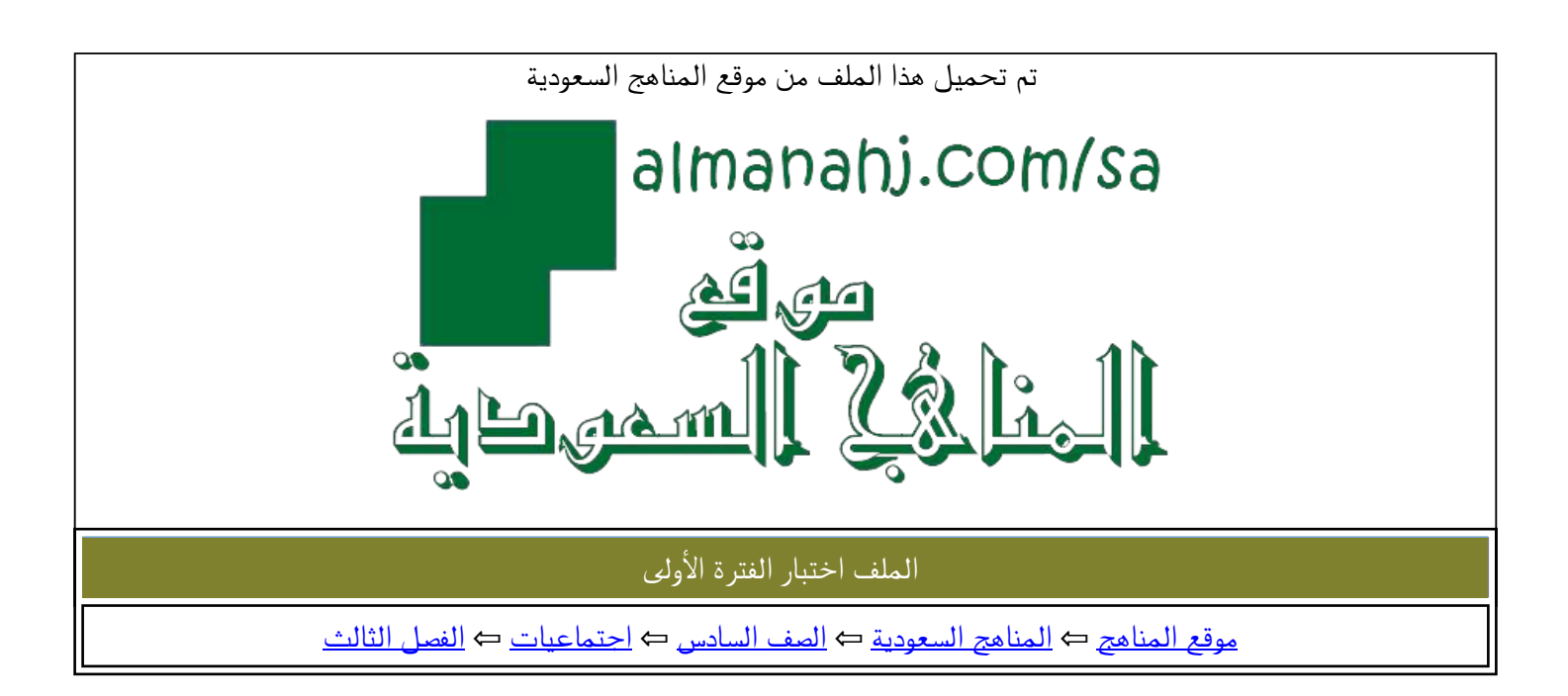

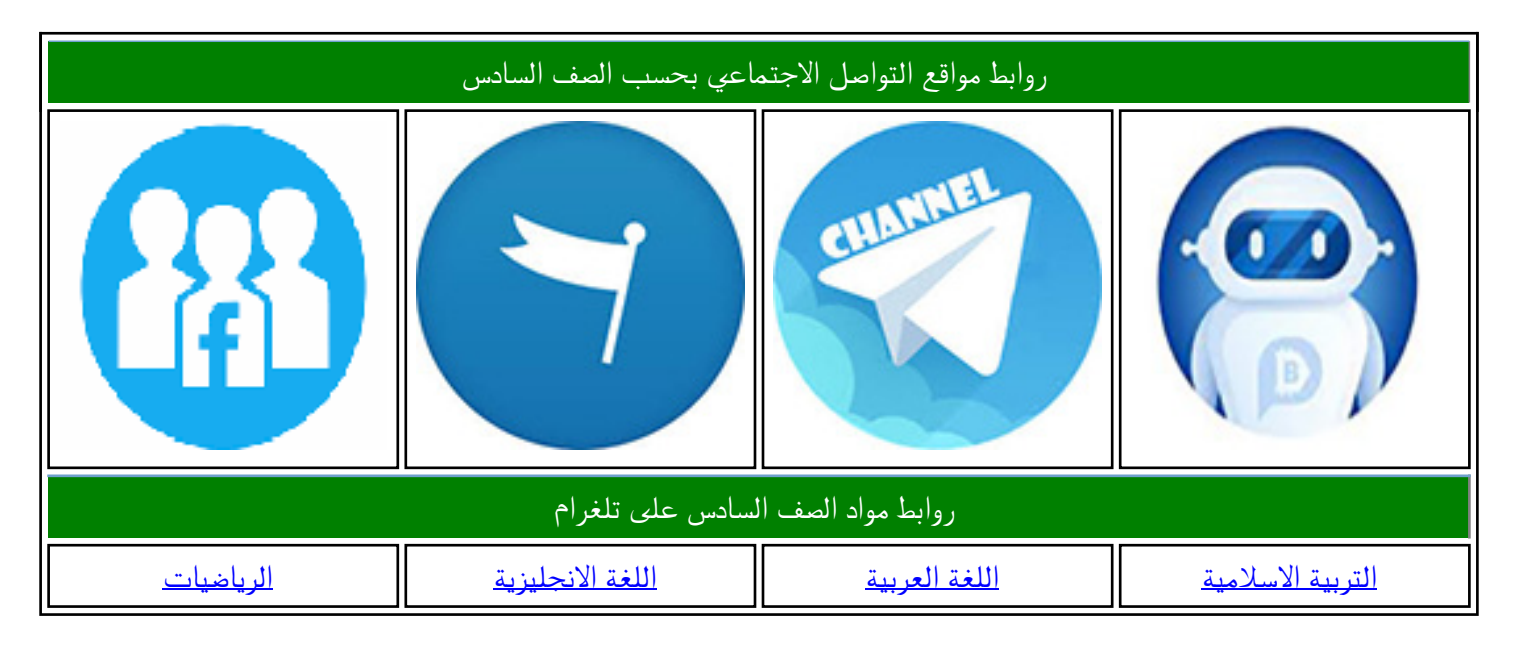

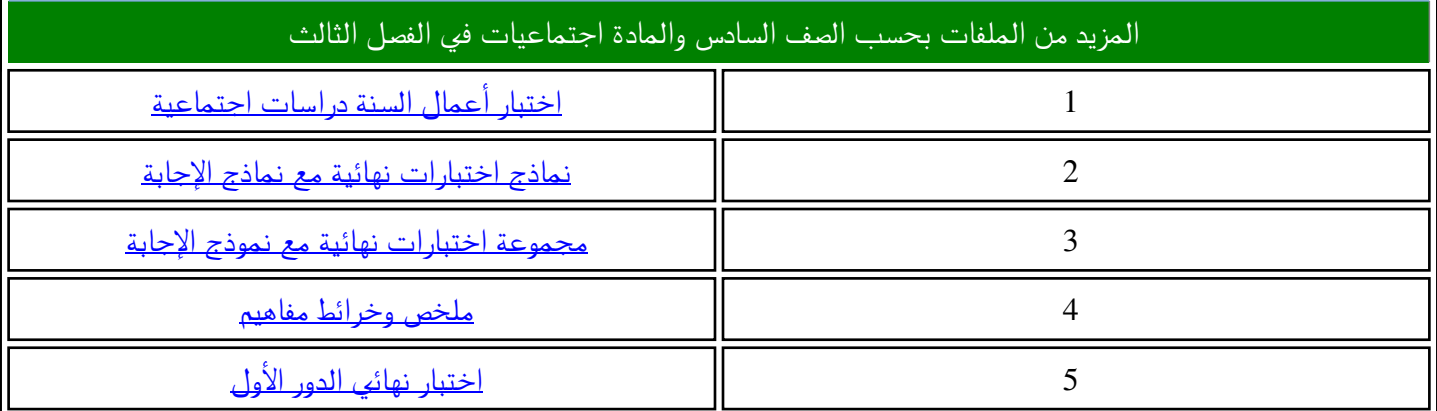

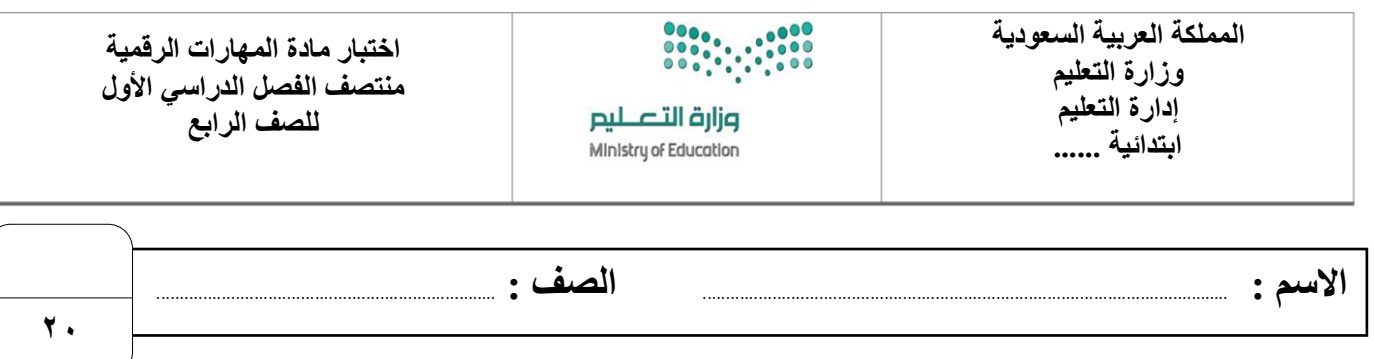

## السوّال الأول : أ- اختر الإجابة الصحيحة لكل من العبارات التالية: -

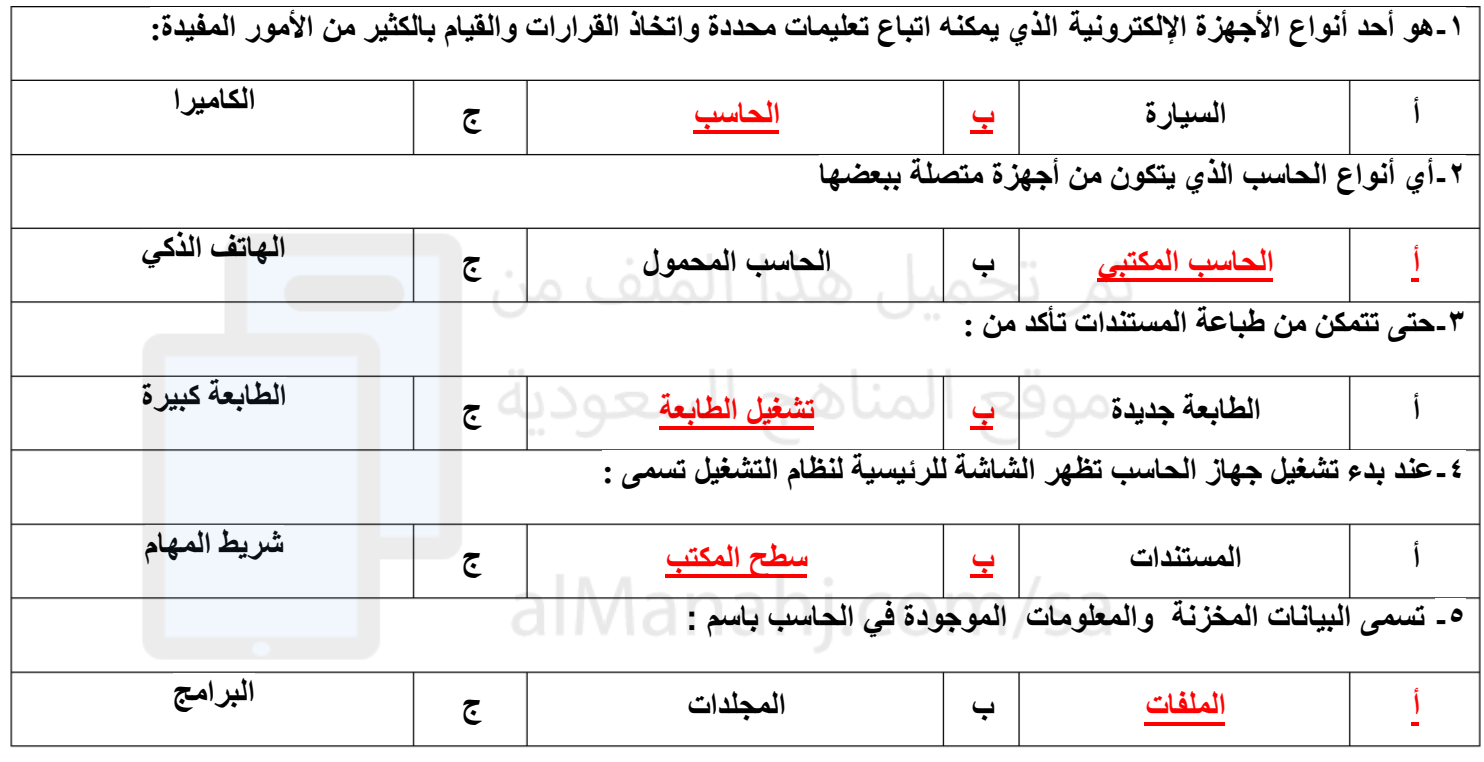

 **-ب ضع عالمة √ أمام العبارات الصحية و X أمام العبارات الخاطئة:**

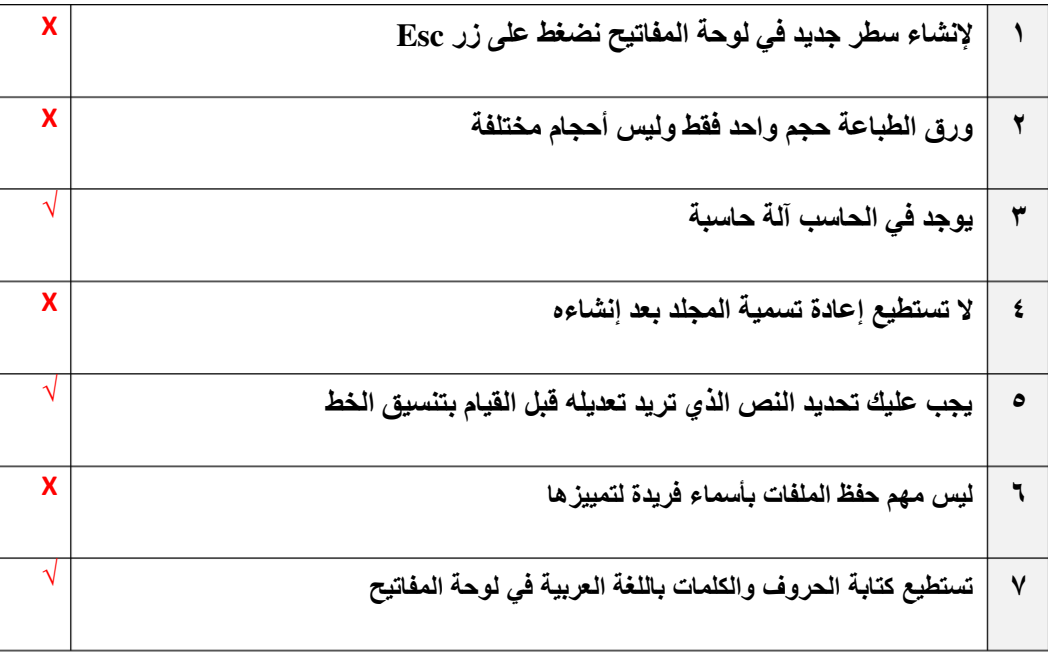

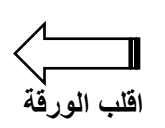

**السؤال الثاني : اكتب تحت كل صورة عالقة الجهاز بالحاسب من خالل الخيارين التالية :-**

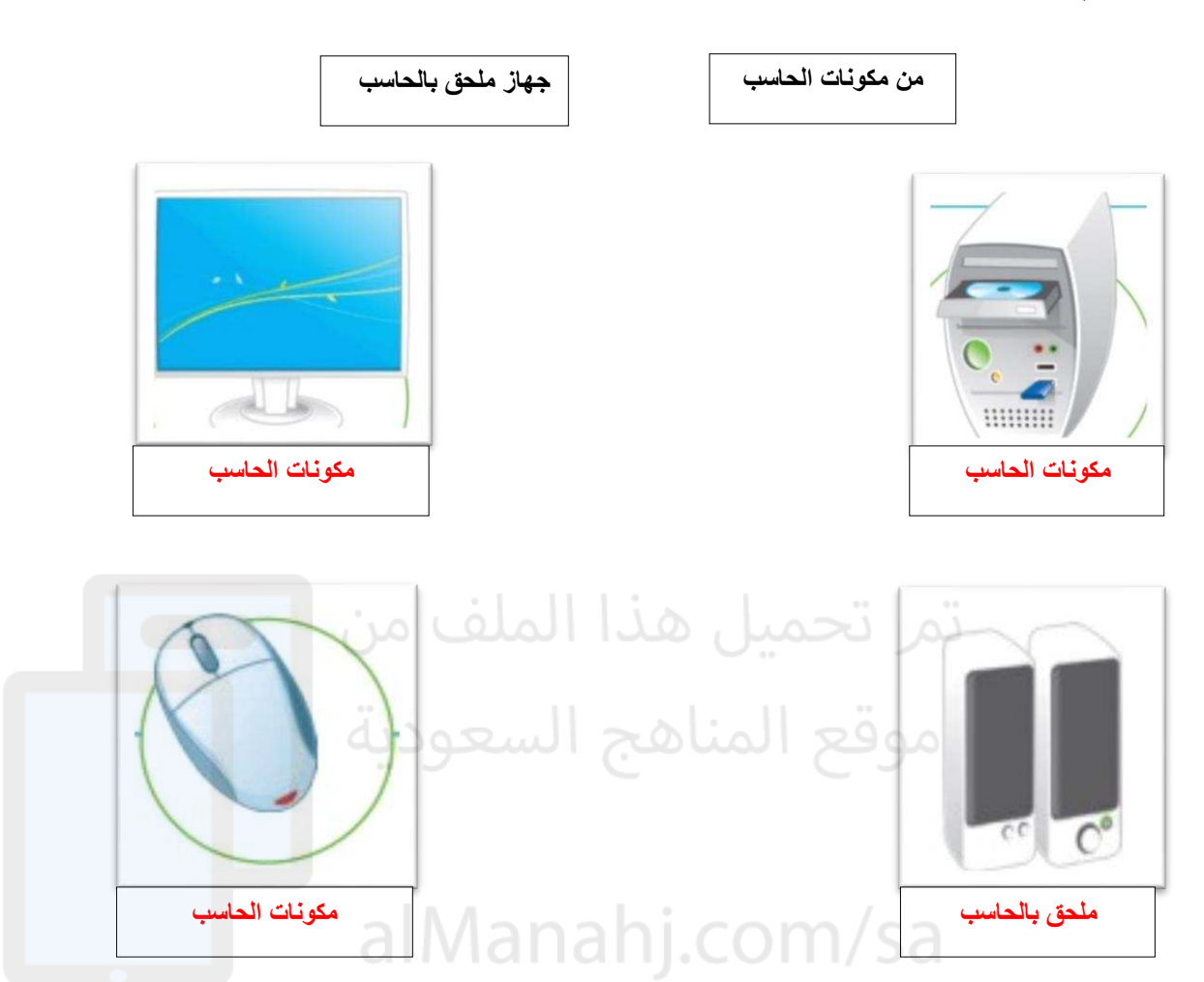

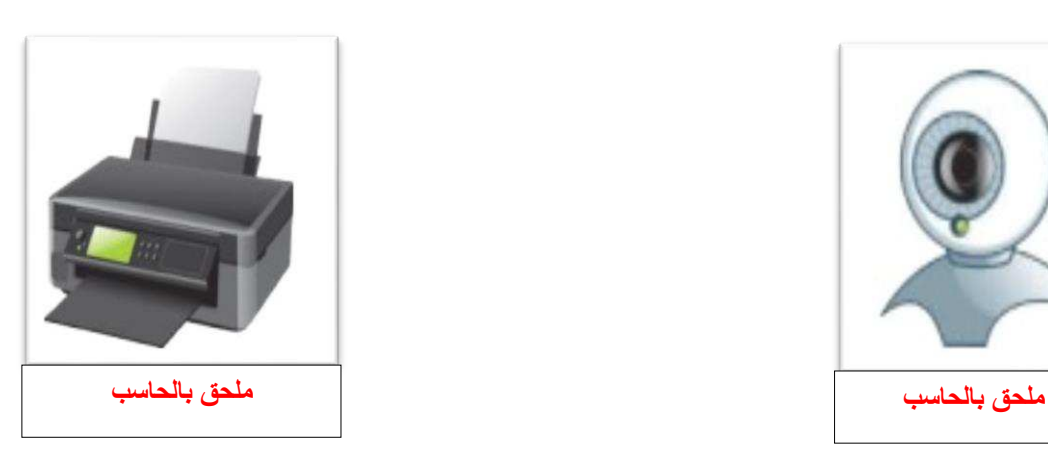

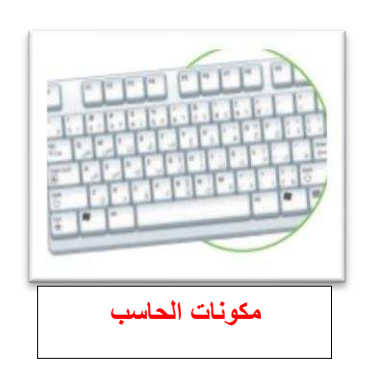

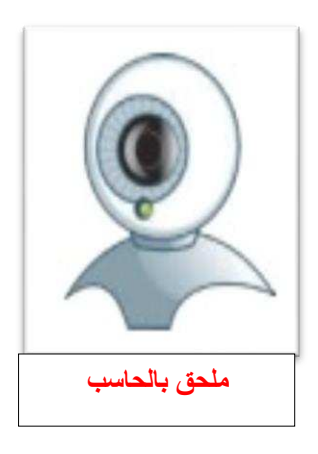

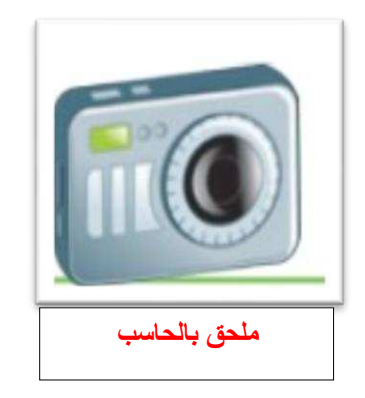